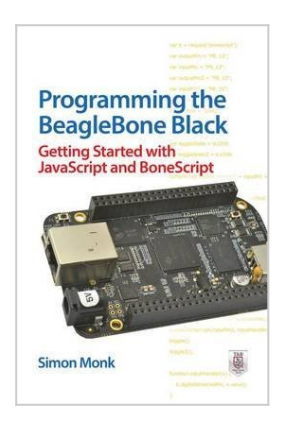

**[Programming the BeagleBone Black: Getting Started with JavaScript and BoneScript] (By: Simon Monk) [published: June, 2014]**

By Simon Monk

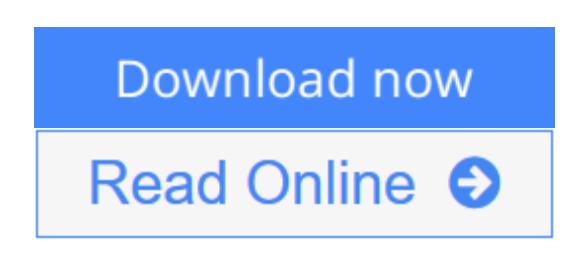

**[Programming the BeagleBone Black: Getting Started with JavaScript and BoneScript] (By: Simon Monk) [published: June, 2014]** By Simon Monk

**[Download](http://mbooknom.men/go/best.php?id=B015GK1KSY)** [\[Programming the BeagleBone Black: Getting Started ...pdf](http://mbooknom.men/go/best.php?id=B015GK1KSY)

**[Read Online](http://mbooknom.men/go/best.php?id=B015GK1KSY)** [\[Programming the BeagleBone Black: Getting Start ...pdf](http://mbooknom.men/go/best.php?id=B015GK1KSY)

# **[Programming the BeagleBone Black: Getting Started with JavaScript and BoneScript] (By: Simon Monk) [published: June, 2014]**

By Simon Monk

**[Programming the BeagleBone Black: Getting Started with JavaScript and BoneScript] (By: Simon Monk) [published: June, 2014]** By Simon Monk

**[Programming the BeagleBone Black: Getting Started with JavaScript and BoneScript] (By: Simon Monk) [published: June, 2014] By Simon Monk Bibliography**

**[Download](http://mbooknom.men/go/best.php?id=B015GK1KSY)** [\[Programming the BeagleBone Black: Getting Started ...pdf](http://mbooknom.men/go/best.php?id=B015GK1KSY)

**[Read Online](http://mbooknom.men/go/best.php?id=B015GK1KSY)** [\[Programming the BeagleBone Black: Getting Start ...pdf](http://mbooknom.men/go/best.php?id=B015GK1KSY)

### **Editorial Review**

### **Users Review**

**From reader reviews:**

#### **Dustin Kellett:**

Do you have favorite book? For those who have, what is your favorite's book? Book is very important thing for us to find out everything in the world. Each reserve has different aim or maybe goal; it means that publication has different type. Some people feel enjoy to spend their a chance to read a book. They are really reading whatever they take because their hobby is actually reading a book. Think about the person who don't like studying a book? Sometime, man feel need book whenever they found difficult problem or even exercise. Well, probably you will want this [Programming the BeagleBone Black: Getting Started with JavaScript and BoneScript] (By: Simon Monk) [published: June, 2014].

#### **Mandy Jackson:**

The book untitled [Programming the BeagleBone Black: Getting Started with JavaScript and BoneScript] (By: Simon Monk) [published: June, 2014] is the reserve that recommended to you to study. You can see the quality of the e-book content that will be shown to you. The language that writer use to explained their way of doing something is easily to understand. The author was did a lot of research when write the book, so the information that they share to you is absolutely accurate. You also could get the e-book of [Programming the BeagleBone Black: Getting Started with JavaScript and BoneScript] (By: Simon Monk) [published: June, 2014] from the publisher to make you considerably more enjoy free time.

#### **Florinda Redfern:**

Spent a free time for you to be fun activity to do! A lot of people spent their sparetime with their family, or their friends. Usually they carrying out activity like watching television, about to beach, or picnic inside the park. They actually doing same task every week. Do you feel it? Will you something different to fill your free time/ holiday? Might be reading a book can be option to fill your free of charge time/ holiday. The first thing you ask may be what kinds of reserve that you should read. If you want to consider look for book, may be the e-book untitled [Programming the BeagleBone Black: Getting Started with JavaScript and BoneScript] (By: Simon Monk) [published: June, 2014] can be good book to read. May be it can be best activity to you.

#### **Jamila Coles:**

Don't be worry if you are afraid that this book will certainly filled the space in your house, you can have it in e-book means, more simple and reachable. This [Programming the BeagleBone Black: Getting Started with

JavaScript and BoneScript] (By: Simon Monk) [published: June, 2014] can give you a lot of close friends because by you investigating this one book you have point that they don't and make a person more like an interesting person. This kind of book can be one of one step for you to get success. This publication offer you information that possibly your friend doesn't understand, by knowing more than different make you to be great individuals. So , why hesitate? We need to have [Programming the BeagleBone Black: Getting Started with JavaScript and BoneScript] (By: Simon Monk) [published: June, 2014].

# **Download and Read Online [Programming the BeagleBone Black: Getting Started with JavaScript and BoneScript] (By: Simon Monk) [published: June, 2014] By Simon Monk #DQ4VCEMTXHJ**

# **Read [Programming the BeagleBone Black: Getting Started with JavaScript and BoneScript] (By: Simon Monk) [published: June, 2014] By Simon Monk for online ebook**

[Programming the BeagleBone Black: Getting Started with JavaScript and BoneScript] (By: Simon Monk) [published: June, 2014] By Simon Monk Free PDF d0wnl0ad, audio books, books to read, good books to read, cheap books, good books, online books, books online, book reviews epub, read books online, books to read online, online library, greatbooks to read, PDF best books to read, top books to read [Programming the BeagleBone Black: Getting Started with JavaScript and BoneScript] (By: Simon Monk) [published: June, 2014] By Simon Monk books to read online.

### **Online [Programming the BeagleBone Black: Getting Started with JavaScript and BoneScript] (By: Simon Monk) [published: June, 2014] By Simon Monk ebook PDF download**

**[Programming the BeagleBone Black: Getting Started with JavaScript and BoneScript] (By: Simon Monk) [published: June, 2014] By Simon Monk Doc**

**[Programming the BeagleBone Black: Getting Started with JavaScript and BoneScript] (By: Simon Monk) [published: June, 2014] By Simon Monk Mobipocket**

**[Programming the BeagleBone Black: Getting Started with JavaScript and BoneScript] (By: Simon Monk) [published: June, 2014] By Simon Monk EPub**

**DQ4VCEMTXHJ: [Programming the BeagleBone Black: Getting Started with JavaScript and BoneScript] (By: Simon Monk) [published: June, 2014] By Simon Monk**